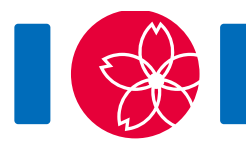

# Highway Tolls

In Japan, cities are connected by a network of highways. This network consists of  $N$ cities and  $M$  highways. Each highway connects a pair of distinct cities. No two highways connect the same pair of cities. Cities are numbered from 0 through  $N-1$ , and highways are numbered from 0 through  $M - 1$ . You can drive on any highway in both directions. You can travel from any city to any other city by using the highways.

A toll is charged for driving on each highway. The toll for a highway depends on the **traffic** condition on the highway. The traffic is either **light** or **heavy**. When the traffic is light, the toll is A yen (Japanese currency). When the traffic is heavy, the toll is  $B$ yen. It's guaranteed that  $A < B$ . Note that you know the values of A and B.

You have a machine which, given the traffic conditions of all highways, computes the smallest total toll that one has to pay to travel between the pair of cities  $S$  and  $T$  (  $S \neq T$ , under specified traffic conditions.

However, the machine is just a prototype. The values of  $S$  and  $T$  are fixed (i.e., hardcoded in the machine) and not known to you. You would like to determine  $S$  and  $T$ . In order to do so, you plan to specify several traffic conditions to the machine, and use the toll values that it outputs to deduce  $S$  and  $T$ . Since specifying the traffic conditions is costly, you don't want to use the machine many times.

#### 實現細節

你需要實現下面的程序:

find\_pair(int N, int[] U, int[] V, int A, int B)

- N: 城市的數目。
- U 及 V: 長度為  $M$  的陣列, 其中  $M$  為連接城市的高速公路。 對於每個  $i$  ( $0\leq i\leq M-1$ ), 高 速公路 連接城市 U[i] 及 V[i]。
- A: 交通順暢時高速公路的收費。
- B: 文通擠塞時高速公路的收費。
- 在每個測試用例中,這程序只會被調用一次。
- $\bullet$  請留意  $M$  的值為陣列的長度,並能如實現注意事項所示般獲取。

程序 find\_pair 能調用以下函數:

int64 ask(int[] w)

- $\bullet$  w 的長度一定為 $M$ 。 陣列 w 描述高速公路的交通狀況。
- 對於每個 $i$  ( $0 \leq i \leq M-1$ ), w[i] 描述高速公路  $i$  的交通狀況。 w[i] 的值一定為  $0$  或  $1$ 。  $\circ$  W[i] =  $0 \frac{1}{2}$  表示高速公路  $i \frac{1}{2}$  交通順暢
	- $\circ$  w[i] =  $1$  表示高速公路  $i$  交通擠塞  $\circ$
- 該函數的返回值是在 w 所註明的交通狀況下, 來往城市  $S$  及  $T$  每一單程所需的最少收費。
- 該函數最多只能被調用 100 次 (對於每個測試用例)。

find pair 應調用以下程序以報告答案:

answer(int s, int t)

- $\bullet$  s 及 t 一定為該對城市  $S$  及  $T$  (兩者的先後次序並不重要)。
- 該程序一定會被調用及只會被調用一次。

如果不滿足上面的條件,你的程式將被判視 **Wrong Answer**。否則,你的程式將被判為 **Accepted**,而你的得分將根據 ask 的調用次數來計算(參見子任務)。

#### Example

Let  $N = 4$ ,  $M = 4$ ,  $U = [0, 0, 0, 1]$ ,  $V = [1, 2, 3, 2]$ ,  $A = 1$ ,  $B = 3$ ,  $S = 1$ , and  $T = 3$ .

The grader calls find pair(4, [0, 0, 0, 1], [1, 2, 3, 2], 1, 3).

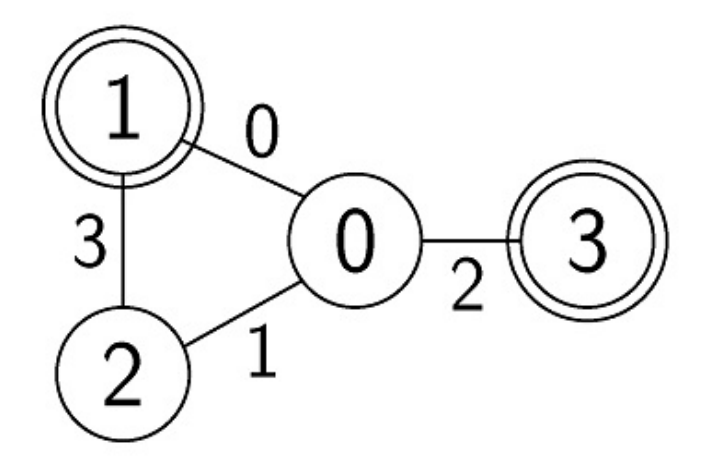

Some possible calls to ask and the corresponding return values are listed below:

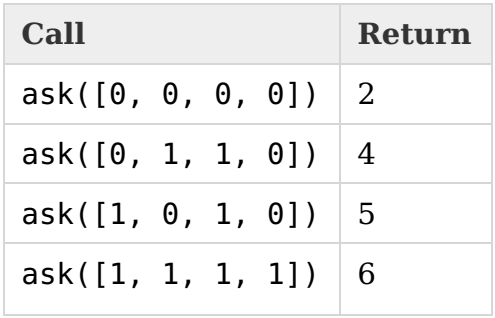

For the function call  $ask([0, 0, 0, 0])$ , the traffic of every highway is light and the toll for it is 1. The cheapest route from  $S = 1$  to  $T = 3$  is  $1 \rightarrow 0 \rightarrow 3$ . The total toll for this path is  $2$ . Thus, this function returns  $2$ .

For a correct answer, the procedure find pair should call answer(1, 3) or answer(3, 1).

The file sample-01-in.txt in the zipped attachment package corresponds to this example. Other sample inputs are also available in the package.

## **Constraints**

- $\bullet\ 2 \le N \le 90\,000$
- $1 \leq M \leq 130\,000$
- $\bullet\;\,1\leq A < B \leq 1\,000\,000\,000$
- For each  $0 \leq i \leq M-1$  $\circ\ 0 < U[i] < N-1$ 
	- $\circ\ 0 < V[i] < N-1$
	- $\circ$   $U[i] \neq V[i]$
- $(U[i], V[i]) \neq (U[j], V[j])$  and  $(U[i], V[i]) \neq (V[j], U[j])$   $(0 \leq i < j \leq M 1)$
- You can travel from any city to any other city by using the highways.
- $0 < S < N 1$
- $0 \leq T \leq N-1$
- $S \neq T$

In this problem, the grader is NOT adaptive. This means that  $S$  and  $T$  are fixed at the beginning of the running of the grader and they do not depend on the queries asked by your solution.

## Subtasks

- 1. (5 points) one of S or T is 0,  $N \le 100$ ,  $M = N 1$
- 2. (7 points) one of S or T is 0,  $M = N 1$
- 3. (6 points)  $M = N 1$ ,  $U[i] = i$ ,  $V[i] = i + 1$  ( $0 \le i \le M 1$ )
- 4. (33 points)  $M = N 1$
- 5. (18 points)  $A = 1, B = 2$

6. (31 points) No additional constraints

Assume your program is judged as **Accepted**, and make  $X$  calls to ask. Then your score  $P$  for the test case, depending on its subtask number, is calculated as follows:

- Subtask 1.  $P = 5$ .
- Subtask 2. If  $X < 60$ ,  $P = 7$ . Otherwise  $P = 0$ .
- Subtask 3. If  $X \leq 60$ ,  $P = 6$ . Otherwise  $P = 0$ .
- Subtask 4. If  $X < 60$ ,  $P = 33$ . Otherwise  $P = 0$ .
- Subtask 5. If  $X \le 52$ ,  $P = 18$ . Otherwise  $P = 0$ .
- Subtask 6.
	- If  $X < 50$ ,  $P = 31$ .
	- o If  $51 \le X \le 52$ ,  $P = 21$ .
	- If  $53 \le X$ ,  $P = 0$ .

Note that your score for each subtask is the minimum of the scores for the test cases in the subtask.

## Sample grader

The sample grader reads the input in the following format:

- $\bullet$  line 1: N M A B S T
- line  $2 + i (0 \le i \le M 1)$ :  $U[i]$   $V[i]$

If your program is judged as **Accepted**, the sample grader prints Accepted: q, with q the number of calls to ask.

If your program is judged as **Wrong Answer**, it prints Wrong Answer: MSG, where MSG is one of:

- answered not exactly once: The procedure answer was not called exactly once.
- w is invalid: The length of w given to ask is not M or w[i] is neither 0 nor 1 for some  $i \ (0 \leq i \leq M-1)$ .
- more than 100 calls to ask: The function ask is called more than 100 times.
- {s, t} is wrong: The procedure answer is called with an incorrect pair s and t.